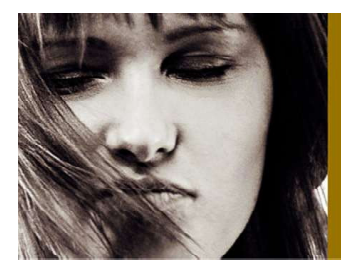

# SCANSPEAK

### **FULLRANGE**

## 5F/8422T01

### **KEY FEATURES:**

- Powerful Neo Ring Motor, Symmetric Drive<br>1" Voice Coil, Ti Former, European Soft Parts
	- Wide Frequency Range
- Hard Paper Cone, Foam Surround, Long Excursion
- Large Pole Piece Vent, Low Distortion
- Extended Copper Cap on Pole Piece

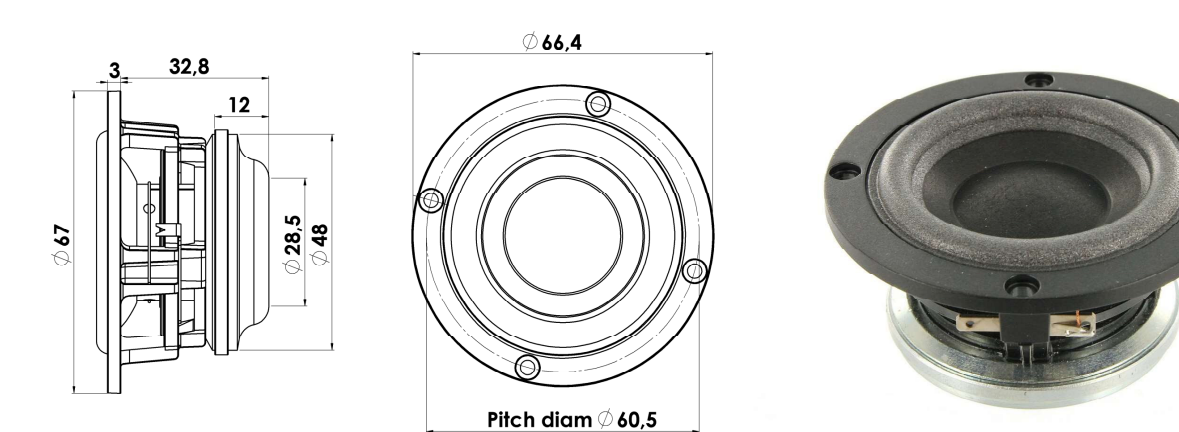

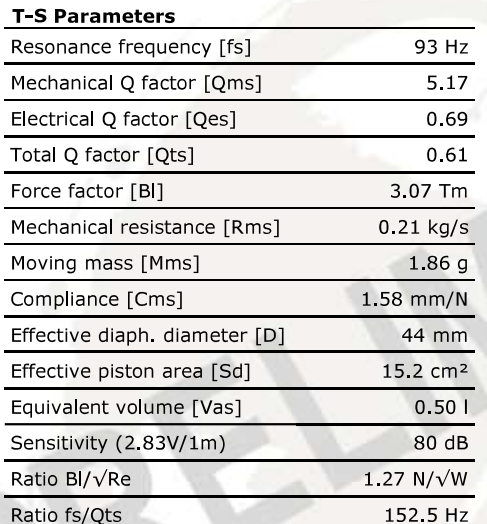

#### Notes:

IEC specs, refer to IEC 60268-5 third edition.<br>All Scan-Speak products are RoHS compliant. Data are subject to change without notice. Datasheet updated: 04.10.2012

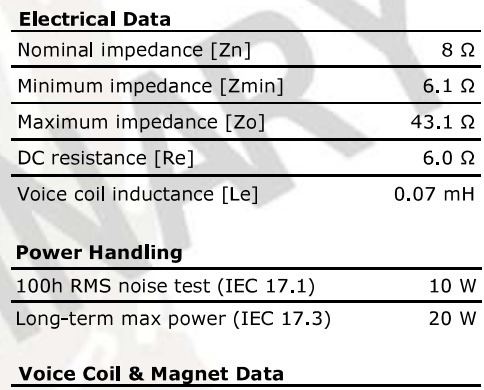

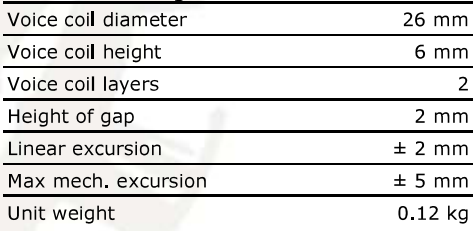

**SCAN**SPEAK N.C. Madsensvej 1 · 6920 Videbæk · Denmark · Phone: +45 6040 5200 · www.scan-speak.dk

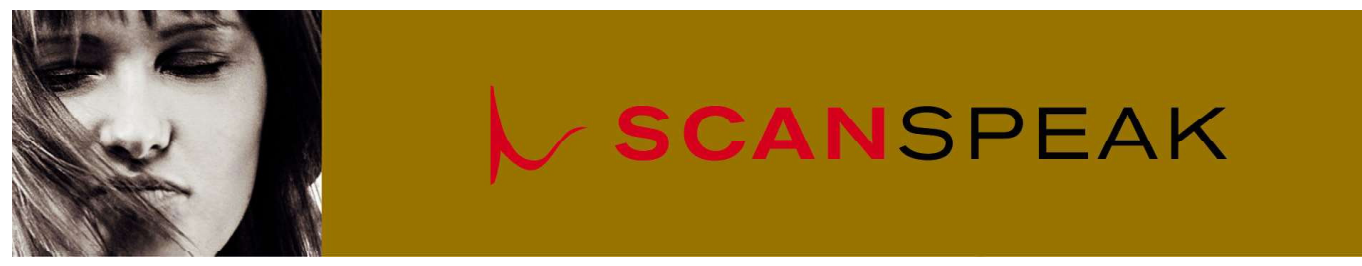

**FULLRANGE** 

### 5F/8422T01

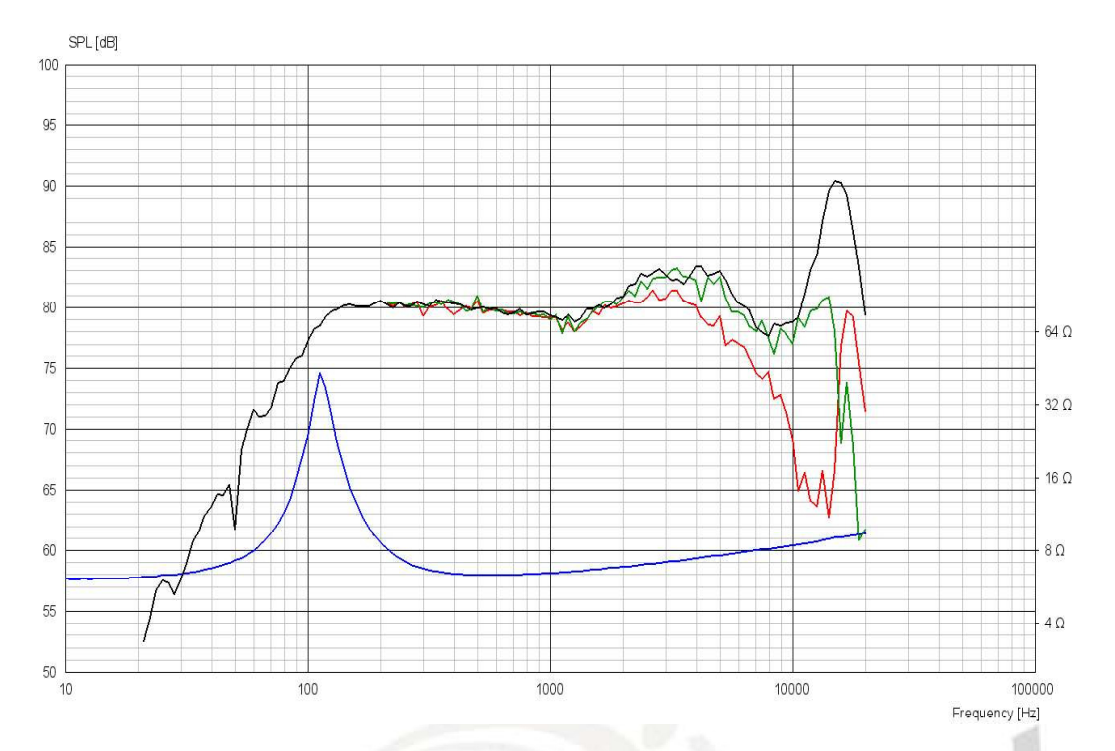

**Advanced Parameters (Preliminary)** 

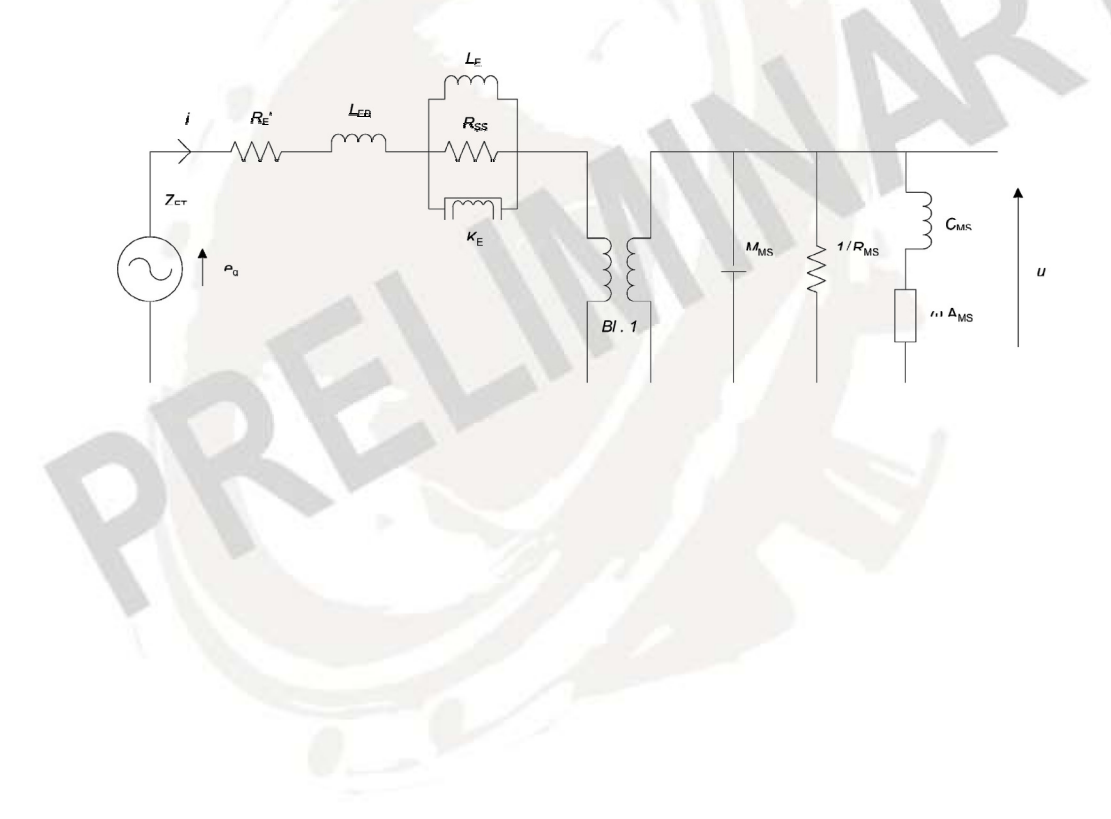

ERROR: stackunderflow<br>OFFENDING COMMAND: ~

STACK: